## Forza Horizon 3 Download Final Full Zip Activator

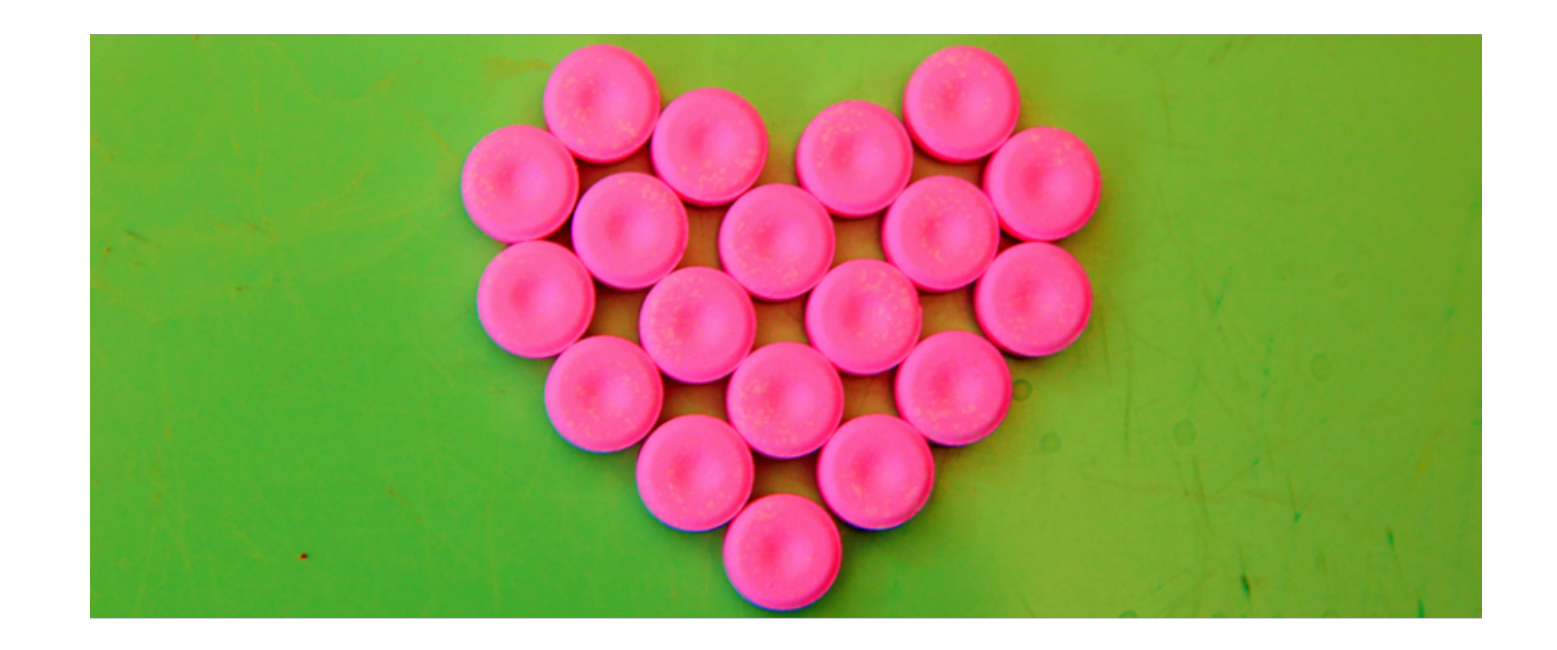

**DOWNLOAD:** <https://tinurli.com/2inssm>

**[Download](https://tinurli.com/2inssm)**

A: You can't use it as a backup server, but you can create a bootable iso from it which you can use to create a custom live usb on a real machine using some tools like this: Then, you can install Ubuntu on that USB and use generally less secure if you have physical access to the machine you are using to create the USB, but in some situations it can be the best option. Author Topic: Generic Beer at the Pub (Read 4297 times) I went to the pub would be the difference? It tasted fine, but it seemed like it was a bit stronger than I would have liked. Like, the taste of it was a bit harsh, or something. Does anyone know what kind of beer this was, or if it was actu Light in the store that is always in the cooler. Maybe they changed up the list of beers that they stock for the summer? I just saw that they changed up the beer list, and they are just carrying regular beers. I bought a c smoother taste. I just got tired of it in about a 82157476af

Related links:

[xforce keygen ArtCAM 2017](http://biboggli.yolasite.com/resources/xforce-keygen-ArtCAM-2017.pdf) [imtoo dvd creator 7.1.3 keygen 201](http://propefem.yolasite.com/resources/imtoo-dvd-creator-713-keygen-201.pdf) [3DMGAME-NARUTO.SHIPPUDEN.ULTIMATE.NINJA.STORM.REVOLUTION.Update.1.and.Crack-3DM.7z](http://serciboul.yolasite.com/resources/3DMGAMENARUTOSHIPPUDENULTIMATENINJASTORMREVOLUTIONUpdate1andCrack3DM7z.pdf)